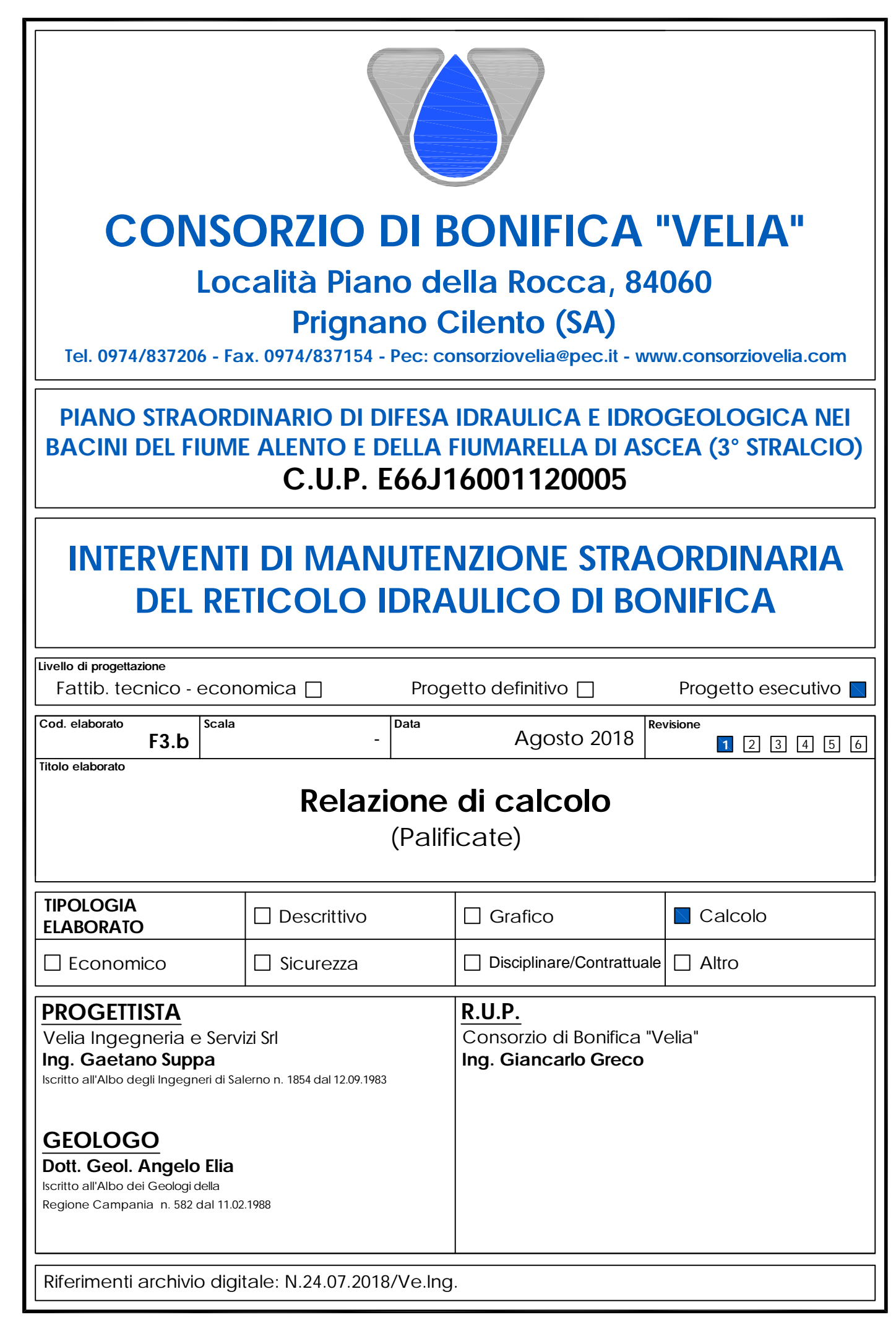

# *DESCRIZIONE GENERALE DELL'OPERA*

La presente relazione tecnica è stata redatta nell'ambito del progetto "Piano di interventi di difesa idraulica e idrogeologica nei bacini dell'Alento, della Fiumarella e del Mortella. In questa relazione di calcolo si riportano i criteri generali, le ipotesi e i procedimenti adoperati per il calcolo delle paratie di pali in c.a., previste per la **Condotta G2 (Pennino e Baronia)** e la **Condotta F5 (Lumnia)**, nonché si specificano i principi di funzionamento e le fasi di realizzazione di tali opere. L'ubicazione delle opere è riportata nella planimetria generale di progetto e nelle tavole di dettaglio degli specifici interventi. Relativamente ad ogni singolo tratto sono state eseguite le verifiche previste dalla vigente normativa delle sezioni più gravose in condizioni sismiche e statiche riportate in ciascun tabulato di calcolo.

### *NORMATIVA DI RIFERIMENTO*

Le fasi di analisi e verifica della struttura sono state condotte in accordo alle seguenti disposizioni normative, per quanto applicabili in relazione al criterio di calcolo adottato dal progettista, evidenziato nel prosieguo della presente relazione:

**Legge 5 novembre 1971 n. 1086** (G. U. 21 dicembre 1971 n. 321)

"Norme per la disciplina delle opere di conglomerato cementizio armato, normale e precompresso ed a struttura metallica".

**Legge 2 febbraio 1974 n. 64** (G. U. 21 marzo 1974 n. 76)

"Provvedimenti per le costruzioni con particolari prescrizioni per le zone sismiche".

Indicazioni progettive per le nuove costruzioni in zone sismiche a cura del Ministero per la Ricerca scientifica - Roma 1981.

**D. M. Infrastrutture Trasporti 14 gennaio 2008** (G.U. 4 febbraio 2008 n. 29 - Suppl. Ord.) "Norme tecniche per le Costruzioni".

Inoltre, in mancanza di specifiche indicazioni, ad integrazione della norma precedente e per quanto con esse non in contrasto, sono state utilizzate le indicazioni contenute nella:

**Circolare 2 febbraio 2009 n. 617 del Ministero delle Infrastrutture e dei Trasporti** (G.U. 26 febbraio 2009 n. 27 – Suppl. Ord.)

"Istruzioni per l'applicazione delle 'Norme Tecniche delle Costruzioni' di cui al D.M. 14 gennaio 2008".

# *RICHIAMI TEORICI*

Le paratie sono opere di ingegneria civile che trovano molta applicazione in problemi legati alla stabilizzazione di versanti o al sostegno di rilevati di terreno. Tuttavia è anche facile sentire parlare di paratie che sono utilizzate per l'ormeggio di grandi imbarcazioni, o per puntellare pareti di trincee e altri scavi o per realizzare cassoni a tenuta stagna per lavori subacquei. Come si può quindi intuire grande importanza deve essere data alla progettazione di una simile opera, soprattutto per quanto riguarda il progetto strutturale e geotecnico. Per quanto riguarda l'aspetto del calcolo vale la pena sottolineare che non esistono, ad oggi, metodi esatti, e questo è anche dovuto alla complessa interazione tra la profondità di scavo, la rigidezza del materiale costituente la paratia e la resistenza dovuta

alla pressione passiva. In ogni caso, i metodi correntemente utilizzati possono essere classificati in due categorie:

- 1. Metodi che si basano su una discretizzazione del modello di paratia (si parla di differenze finite o di elementi finiti);
- 2. Metodi che si basano su congetture di tipo semplicistico, al fine di poter affrontare il problema con il semplice studio dell'equilibrio di un corpo rigido.

Tra le due classi di metodi esposti all'elenco precedente, quello degli elementi finiti è quello che più di tutti risulta razionale, in quanto basato su considerazioni che coinvolgono sia la statica del problema (equilibrio) sia la cinematica (congruenza).

# **TIPI DI PARATIE**

I tipi di paratie maggiormente utilizzate allo stato attuale possono essere classificati come segue:

- 1. Paratie in calcestruzzo armato, costruite per mezzo di pali o per mezzo di setti (entrambi armati);
- 2. Paratie di legno;
- 3. Paratie in acciaio.

# **ANALISI DELLA PARATIA**

Gli elementi che concorrono al calcolo di una paratia sono vari. Si coinvolgono infatti concetti legati alla flessibilità dei pali, al calcolo della spinta del terrapieno, alla rigidezza del terreno ecc. Si osservi la seguente figura:

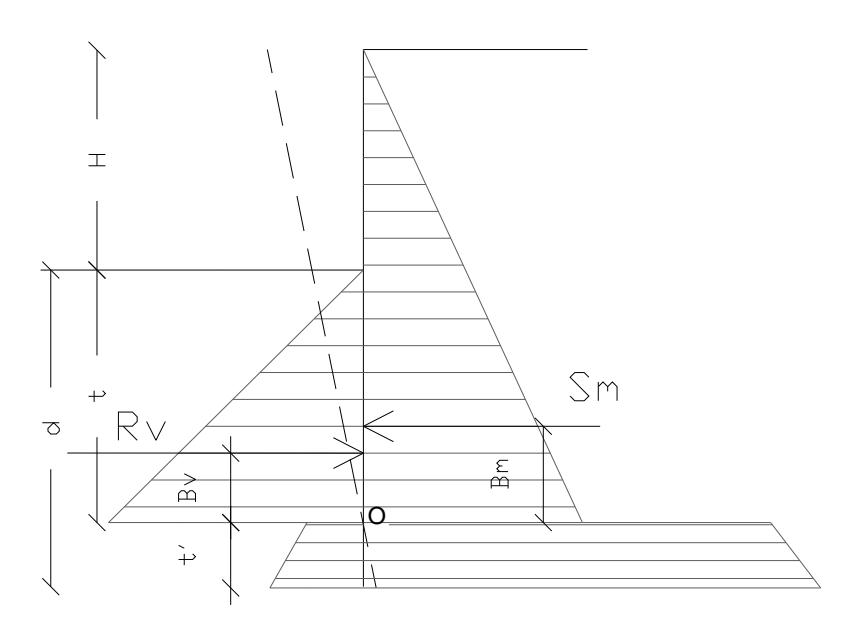

*Figura 1: Schema delle pressioni agenti sulla paratia*

Si vede che le pressioni laterali che sono chiamate a concorrere nell'equilibrio sono la pressione attiva sviluppata a tergo della paratia e la pressione passiva che si sviluppa nella parte anteriore della paratia (Parte di valle della paratia). Il calcolo, sia nell'ambito dei metodi semplificati che nell'ambito di metodi numerici, della spinta a tergo ed a valle della paratia viene solitamente condotto sia con il metodo di Rankine che con il metodo di Coulomb. Si rileva però che il metodo di Coulomb fornisce risultati più accurati in quanto essendo la paratia un opera solitamente flessibile, e manifestando quindi spostamenti maggiori si generano fenomeni di attrito all'interfaccia paratia-terreno che possono essere tenuti in conto solo attraverso i coefficienti di spinta di Coulomb. Nell'utilizzo del metodo degli elementi finiti si deve calcolare anche un coefficiente di reazione del terreno ks, oltre che la spinta attiva e passive del terreno. Se si parla di analisi in condizioni non drenate è inoltre necessario conoscere il valore della coesione non drenata. E' inoltre opportuno considerare che se si vuole tenere debitamente in conto l'attrito tra terreno e opera si deve essere a conoscenza dell'angolo di attrito tra terreno e opera (appunto). In conclusione i parametri (in termini di proprietà del terreno) di cui si deve disporre per effettuare l'analisi sono i seguenti:

- 1.Angolo di attrito interno del terreno;
- 2.Coesione del terreno;
- 3.Peso dell'unità di volume del terreno;
- 4.Angolo di attrito tra il terreno ed il materiale che costituisce l'opera.

# **CALCOLO DELLE SPINTE**

Il calcolo delle spinte viene convenzionalmente riferito ad un metro di profondità di paratia. Pertanto tutte le grandezze riportate in stampa, sia per i dati di input che per quelli di output, debbono di conseguenza attribuirsi ad un metro di profondità della paratia stessa. Per rendere più completa la trattazione relativa alla determinazione delle spinte sarà opportuno distinguere i seguenti casi:

# - **Spinta delle terre**:

- a) *con superficie del terreno rettilinea*
- b) *con superficie del terreno spezzata*

# - **Spinta del sovraccarico ripartito uniforme**:

- a) *con superficie del terreno rettilinea*
- b) *con superficie del terreno spezzata*
- **Spinta del sovraccarico ripartito parziale**
- **Spinta del sovraccarico concentrato lineare**
- **Spinte in presenza di coesione**
- **Spinta interstiziale in assenza o in presenza di moto di filtrazione**
- **Spinta passiva**

# **SPINTA DELLE TERRE**

Trattandosi di terreni stratificati, discretizzato il diaframma in un congruo numero di punti, si determina la spinta sulla parete come risultante delle pressioni orizzontali in ogni concio, calcolate come:

$$
\sigma_h = \sigma_v \cdot K \cdot \cos \delta
$$

dove:

- $\sigma_h$  = pressione orizzontale
- $\sigma_v$  = pressione verticale
- $K =$  coefficiente di spinta dello strato di calcolo
- $\delta$  = coefficiente di attrito terra-parete

La pressione verticale è data dal peso del terreno sovrastante:

- in termini di tensioni totali:

$$
\sigma_{v} = \tau \cdot z
$$

 $\tau$  = peso specifico del terreno

 $z =$  generica quota di calcolo della pressione a partire dall'estradosso del terrapieno

- in termini di tensioni efficaci in assenza di filtrazione:

 $\sigma_v = \tau \cdot z$ 

 $\vec{r}$  = peso specifico efficace del terreno

- in termini di tensioni efficaci in presenza di filtrazione discendente dal terrapieno:

$$
\sigma_{v} = [\tau - \tau_{w} \cdot (1 - I_{w})] \cdot z
$$

dove:

 $\tau$  = peso specifico del terreno  $\tau_{w}$  = peso specifico dell'acqua  $I_w$  = gradiente idraulico:  $\delta H / \delta L$  $\delta H$  = differenza di carico idraulico  $\delta$ **L** = percorso minimo di filtrazione

- in termini di tensioni efficaci in presenza di filtrazione ascendente dal terrapieno:

$$
\sigma_{v} = [\tau - \tau_{w} \cdot (1 + I_{w})] \cdot z
$$

# a) *Con superficie del terreno rettilinea*

Lo schema di calcolo è basato sulla teoria di *Coulomb* nell'ipotesi di assenza di falda:

$$
K_a = \frac{\operatorname{sen}^2(\beta + \phi)}{\operatorname{sen}^2 \beta \cdot \operatorname{sen}(\beta - \delta) \cdot \left[1 + \left(\frac{\operatorname{sen}(\phi + \delta) \cdot \operatorname{sen}(\phi - \varepsilon)}{\operatorname{sen}(\beta - \delta) \cdot \operatorname{sen}(\beta + \varepsilon)}\right)^{\frac{1}{2}}\right]^2} (Muller-Breslau)
$$

avendo indicato con :

- $\beta$  = 90° : inclinazione del paramento interno rispetto all'orizzontale;
- $\phi$  = angolo d'attrito interno del terreno;
- $\delta$  = angolo di attrito terra–muro;
- $\epsilon$  = angolo di inclinazione del terrapieno rispetto all'orizzontale.

### b) *Con superficie del terreno spezzata*

In questo caso, pur mantenendo le ipotesi di *Coulomb*, la ricerca del cuneo di massima spinta non conduce alla determinazione di un unico coefficiente, come nella forma di *Muller-Breslau*, giacché il diagramma di spinta non è più triangolare bensì poligonale.

Posto *l<sup>i</sup>* = lunghezza, in orizzontale, del tratto inclinato:

$$
dh = l_i \times \tan \varepsilon
$$

e, permanendo la solita simbologia, si procede alla determinazione del cuneo di massima spinta ricavando l'angolo di inclinazione della corrispondente superficie di scorrimento, detto *ro* tale angolo, si ottiene, per  $\beta$  = 90°:

$$
\tan(ro) = \frac{1}{-\tan(ro) + \left[ (1 + \tan^2 \phi) \cdot \left( 1 + \frac{l_i \cdot dh}{(H + dh)^2 \cdot \tan \phi} \right) \right]^{\frac{1}{2}}}
$$

Tracciando una retta inclinata di 'ro' a partire dal vertice della spezzata si stacca ,sulla superficie di spinta, un segmento di altezza:

$$
h = l_i \cdot \frac{(\tan(ro) - \tan \varepsilon) \cdot \tan \beta}{\tan(ro) + \tan \beta}
$$

su questo tratto della superficie di spinta si assumerà il seguente coefficiente di spinta attiva:

$$
K_{a1} = \frac{(\tan \beta + \tan(ro)) \cdot \left(1 + \frac{\tan \varepsilon}{\tan \beta}\right) \cdot \tan(ro - \phi)}{\tan \beta \cdot (\tan(ro) - \tan \varepsilon)}
$$

mentre per il restante tratto di altezza (*H - h*) si assumerà:

$$
K_{a2} = \frac{(\tan \beta + \tan(ro)) \cdot \tan(ro - \phi)}{\tan \beta \cdot \tan(ro)}
$$

#### c) *Incremento di spinta sismica*:

- Calcolo dell'incremento di spinta sismica secondo *D.M. 16/01/96*:

$$
K_{as} = K^{'} - A \cdot K_a
$$

essendo:

$$
A = \frac{\cos^2(\alpha + \tau)}{\cos^2 \alpha + \cos \tau}
$$

con:

 $\alpha$  = angolo formato dall'intradosso con la verticale  $\tau$  = arctan C *C* = coefficiente di intensità sismica  $K$ <sup>'</sup>= coefficiente calcolato staticamente per  $\varepsilon$ <sup>'</sup>=  $\varepsilon$  +  $\tau$  e  $\beta$ <sup>'</sup> =  $\beta$  -  $\tau$ 

La pressione ottenuta ha un andamento lineare, con valore zero al piede del diaframma e valore massimo in sommità.

- Calcolo dell'incremento di spinta sismica secondo *N.T.C. 2008*: in assenza di studi specifici, i coefficienti sismici orizzontale  $(k_h)$  e verticale  $(k_v)$  che interessano tutte le masse sono calcolati come (7.11.6.3.1):

$$
g \cdot K_h = \alpha \cdot \beta \cdot a_{\text{max}}
$$

$$
a_{\text{max}} = a_g \cdot S_S \cdot S_T
$$

$$
K_v = 0.5 \cdot K_h
$$

La forza di calcolo viene denotata come *Ed* da considerarsi come la risultante delle spinte statiche e dinamiche del terreno. Tale spinta totale di progetto *Ed*, esercitata dal terrapieno ed agente sull'opera di sostegno, è data da:

$$
E_d = \frac{1}{2} \cdot \tau \cdot (1 \pm K_v) \cdot K \cdot H^2 + E_{ws}
$$

dove:

*H* è l'altezza del muro; *Ews* è la spinta idrostatica;  $\tau'$  è il peso specifico del terreno (definito ai punti sequenti); *K* è il coefficiente di spinta del terreno (statico + dinamico).

Il coefficiente di spinta del terreno può essere calcolato mediante la formula di *Mononobe e Okabe*.

- Se
$$
\beta \leq \phi - \Theta
$$
 :

$$
K_a = \frac{\operatorname{sen}^2(\alpha + \phi - \Theta)}{\operatorname{cos}\Theta \cdot \operatorname{sen}^2 \alpha \cdot \operatorname{sen}(\phi - \Theta - \delta) \cdot \left[1 + \left(\frac{\sin(\phi + \delta) \cdot \operatorname{sen}(\phi - \beta - \Theta)}{\operatorname{sen}(\phi - \Theta - \delta) \cdot \operatorname{sen}(\alpha + \beta)}\right)^{\frac{1}{2}}\right]^2}
$$

Se  $\beta > \phi - \Theta$ :

$$
K_a = \frac{\operatorname{sen}^2(\alpha + \phi - \Theta)}{\cos \Theta \cdot \operatorname{sen}^2 \alpha \cdot \operatorname{sen}(\phi - \Theta - \delta)}
$$

-  $\phi$ : è il valore di calcolo dell'angolo di resistenza a taglio del terreno in condizioni di sforzo efficace;

 $- \alpha$ , β: sono gli angoli di inclinazione rispetto all'orizzontale rispettivamente della parete del muro rivolta a monte e della superficie del terrapieno;

 $- \delta$ : è il valore di calcolo dell'angolo di resistenza a taglio tra terreno e muro;

*-* : è l'angolo definito successivamente in funzione dei seguenti casi:

Livello di falda al di sotto del muro di sostegno:

 $\tau' = \tau$  peso specifico del terreno

$$
\tan \Theta = \frac{K_h}{1 \pm K_v}
$$

Terreno al di sotto del livello di falda:

 $\tau' = \tau \cdot \tau_w$  peso immerso del terreno *w*: peso specifico dell'acqua

$$
\tan \Theta = \frac{\tau}{\tau - \tau_w} \cdot \frac{K_h}{1 \pm K_v}
$$

#### b) *Inerzia della parete*:

In presenza di sisma l'opera è soggetta alle forze di inerzia della parete:

- Forze di inerzia secondo *D.M. 16/01/96*:

 $F_i = C \cdot W$ 

con C = coefficiente di intensità sismica

- Forze di inerzia secondo *N.T.C. 2008*:

$$
F_{ih} = K_h \cdot W
$$
  
\n
$$
F_{iv} = K_v \cdot W
$$
  
\n
$$
K_h = \frac{S \cdot a_g}{r}
$$
  
\n
$$
K_v = \frac{K_h}{2}
$$

Al fattore *r* può essere assegnato il valore 2 nel caso di opere di sostegno che ammettano spostamenti, per esempio i muri a gravità, o che siano sufficientemente flessibili. In presenza di terreni non coesivi saturi deve essere assunto il valore 1.

#### **SPINTA DEL SOVRACCARICO RIPARTITO UNIFORME**

a) Con superficie del terreno rettilinea

In questo caso ,intendendo per Q il sovraccarico per metro lineare di proiezione orizzontale:

 $\sigma_v = O$ 

### b) Con superficie del terreno spezzata

Una volta determinata la superficie di scorrimento del cuneo di massima spinta (*ro*), quindi il diagramma di carico che grava sul cuneo di spinta ,si scompone tale diagramma in due strisce; la prima agente sul tratto di terreno inclinato, la seconda sul rimanente tratto orizzontale.

Ognuna delle strisce di carico genererà un diagramma di pressioni sul muro i cui valori saranno determinati secondo la formulazione di *Terzaghi* che esprime la pressione alla generica profondità *z* come:

$$
\sigma_h = \frac{2 \cdot Q \cdot W}{\pi} \cdot (\Theta - \sin \Theta \cdot \cos 2\tau)
$$

dove:

$$
W = \frac{\operatorname{sen}\beta}{\operatorname{sen}(\beta + \varepsilon)}
$$

#### **SPINTA DEL SOVRACCARICO CONCENTRATO LINEARE**

Il carico concentrato lineare genera un diagramma delle pressioni sul muro che può essere determinato usando la teoria di *Boussinesq*:

Essendo:

*d<sup>l</sup>* = distanza del sovraccarico dal muro, in orizzontale

*q<sup>l</sup>* = intensità del carico;

e posto

$$
m=\frac{d_l}{H}
$$

si ottiene il valore della pressione alla generica profondità *z* in base alle seguenti relazioni:

a) per  $m \leq 0.4$ 

$$
\sigma_h = 0,203 \cdot \frac{q_l}{H} \cdot \frac{\frac{z}{H}}{\left[0,16 + \left(\frac{z}{H}\right)^2\right]^2}
$$

b) per  $m > 0,4$ 

$$
\sigma_h = 4 \cdot \frac{q_l}{H \cdot \pi} \cdot \frac{m \cdot \frac{z}{H}}{\left[m^2 + \left(\frac{z}{H}\right)^2\right]^2}
$$

### **SPINTA ATTIVA DOVUTA ALLA COESIONE**

La coesione determina una controspinta sulla parete, pari a:

$$
\sigma_h = -2 \cdot C \cdot \sqrt{K_a} \cdot \sqrt{1+R_{ac}}
$$

essendo:

 $C = \text{coesione}$  dello strato

 $R_{ac}$  = rapporto aderenza/coesione

#### **SPINTA INTERSTIZIALE**

La spinta risultante dovuta all'acqua è pari alla differenza tra la pressione interstiziale di monte e di valle.

Nel caso di filtrazione discendente da monte e ascendente da valle:

$$
\sigma_h = \tau_w \cdot \left[ H_{wm} \cdot (1 - I_w) - H_{wv} \cdot (1 + I_w) \right]
$$

dove:

*Hwm* = quota della falda di monte  $H_{wv}$  = quota della falda di valle

Nel caso di filtrazione discendente da valle e ascendente da monte:

 $\sigma_h = \tau_w \cdot [H_{wm} \cdot (1 + I_w) - H_{wv} \cdot (1 - I_w)]$ 

#### **SPINTA PASSIVA**

$$
\sigma_{h_p} \cdot R_p = \sigma_v \cdot K_p \cdot \cos \delta + 2 \cdot C \cdot \sqrt{K_p} \cdot \sqrt{1 + R_{ac}}
$$

dove:

 $\sigma_{hp}$  = pressione passiva orizzontale

- $R_p$  = coefficiente di riduzione della spinta passiva
- $\sigma_v$  = pressione verticale
- *K<sup>p</sup>* = coefficiente di spinta passiva dello strato di calcolo
- $\delta$  = coefficiente di attrito terra-parete
- *C* = coesione
- *Rac* = rapporto aderenza/coesione

a) per  $\phi \ll 0$ :

$$
K_p = \frac{\text{sen}^2(\beta - \phi)}{\text{sen}^2 \beta \cdot \text{sen}(\beta + \delta) \cdot \left[1 - \left(\frac{\text{sen}(\phi + \delta) \cdot \text{sen}(\phi + \varepsilon)}{\text{sen}(\beta + \delta) \cdot \text{sen}(\beta + \varepsilon)}\right)^{\frac{1}{2}}\right]^2}
$$

b) per  $\phi = 0$ :

 $K_p = 1$ 

### *METODOLOGIA DI CALCOLO*

Il diaframma è una struttura deformabile, per cui in funzione degli spostamenti che assume è in grado di mobilitare pressioni dal terreno circostante. Nella trattazione classica per determinare le spinte sul tratto infisso della paratie si ipotizza che il terreno circostante sia in condizioni di equilibrio limite, per cui ipotizzata una deformata si possono determinare le zone attive e passive del terreno e le relative pressioni.

Questo modo di procedere fornisce buoni risultati nei problemi di progetto e nel caso si vogliano determinare dei valori globali di sicurezza mentre non permette di valutare con buona approssimazione i diagrammi delle sollecitazioni. Inoltre un grande limite è rappresentato dal fatto che i metodi classici non permettono di tenere in conto la presenza di più di un tirante.

Un modo più moderno di affrontare il problema dell'equilibrio delle paratie è quello di utilizzare delle tecniche di soluzione più generali quali quello degli elementi finiti. L'algoritmo di soluzione utilizzato nel programma si può riassumere nei seguenti passi principali:

**1** - discretizzazione della paratia con elementi trave elastici.

**2** - modellazione dei tiranti con molle elastiche che reagiscono solo nel caso la paratia si allontani dal terreno (tiranti o sbadacchi).

**3** - modellazione del terreno in cui e' infissa la paratia con molle non lineari con legame costitutivo di tipo bilatero.

**4** - algoritmo di soluzione per sistemi di equazioni non lineari che utilizza la tecnica della matrice di rigidezza secante.

**5** - calcolo degli spostamenti della paratia, in particolare gli spostamenti dei tiranti e del fondo scavo che danno preziose informazioni sulla deformabilità del sistema terreno- paratia.

**6** - calcolo delle sollecitazioni degli elementi trave (taglio, momento).

**7** - calcolo delle pressioni sul terreno dove e' infissa la paratia.

# **METODO ALL'EQUILIBRIO LIMITE - (LEM)**

Il metodo dell'equilibrio limite consiste nel ricercare soluzioni, al problema di verifica o di progetto, che siano compatibili con il solo aspetto statico del problema. In sostanza si ragiona in termini di equilibrio di un corpo rigido, senza preoccuparsi della congruenza cinematica degli spostamenti. Lo schema di calcolo cui si farà riferimento è la paratia a sbalzo.

# **Paratia a sbalzo: calcolo della profondità d'infissione limite**

Per paratia non tirantata, la stabilità è assicurata dalla resistenza passiva del terreno che si trova a valle della stessa; dall'equilibrio dei momenti rispetto al centro di rotazione si ottiene:

$$
S_m \cdot B_m - R_v \cdot B_v = 0
$$

Dove i simboli hanno il seguente significato:

 $S<sub>m</sub>$  = componente orizzontale della spinta attiva;

 $B_m$  = braccio di S<sub>m</sub> rispetto ad O centro di rotazione;

 $R_V$  = componente orizzontale della resistenza passiva;

 $\mathsf{B}_{\mathsf{V}}^-$  =braccio di  $\mathsf{R}_{\mathsf{V}}$  rispetto ad O centro di rotazione;

ogni termine risulta funzione di t dove t è la profondità del centro di rotazione rispetto al piano di riferimento di valle (piano campagna a valle). La lunghezza necessaria per assicurare l'equilibrio alla traslazione orizzontale si ottiene aumentando t come segue:

 $t' = a \cdot t$   $d = t \cdot (1 + a)$  *dove*  $a = 0.2$  (*Metodo di Blum*)

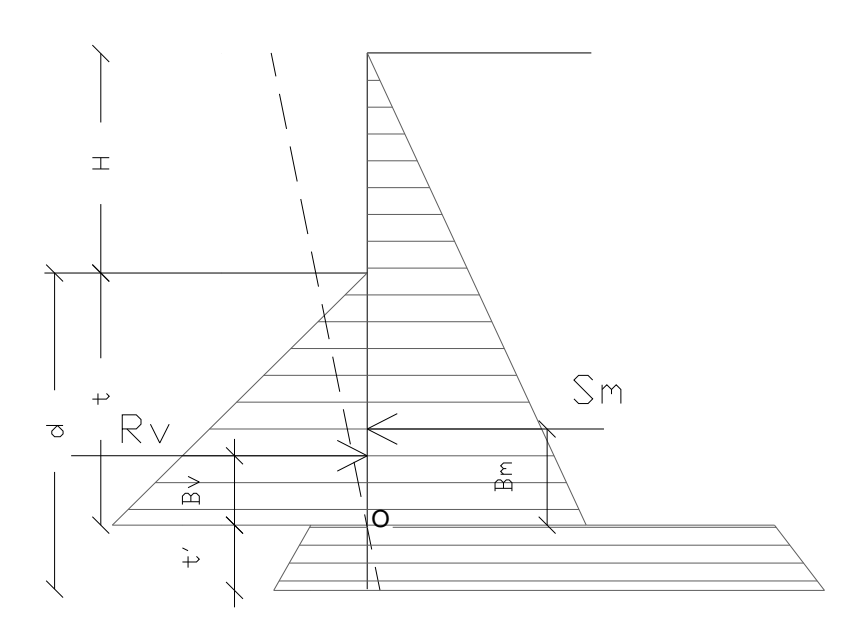

Figura 2: Schema di riferimento per il calcolo dell'equilibrio della paratia

### **Coefficiente di sicurezza sulla resistenza passiva**

La lunghezza d'infissione d come sopra determinata è relativa alla condizione limite di incipiente collasso, tramite un coefficiente F. E' possibile introdurre un margine di sicurezza sulle resistenze passive; la riduzione si effetua come segue:

$$
S_m \cdot B_m - \frac{R_v}{F} \cdot B_v = 0
$$

### **METODO DEGLI ELEMENTI FINITI - (FEM)**

Il metodo degli elementi finiti è il metodo che più di tutti si fonda su basi teoriche solide e razionali. Di fatti tutto il metodo presuppone che il problema sia affrontato tenendo in conto sia l'aspetto statico (e quindi l'equilibrio del problema, sia l'aspetto cinematica (e quindi la congruenza degli spostamenti o meglio delle deformazioni). In questo approccio la paratia è modellata come un insieme di travi, con vincolo di continuità tra loro (elementi beam) vincolati al terreno mediante molle elastiche, la cui rigidezza è valutata in funzione delle proprietà elastiche del terreno. Nella figura che segue è mostrato schematicamente il modello utilizzato per l'analisi ad elementi finiti:

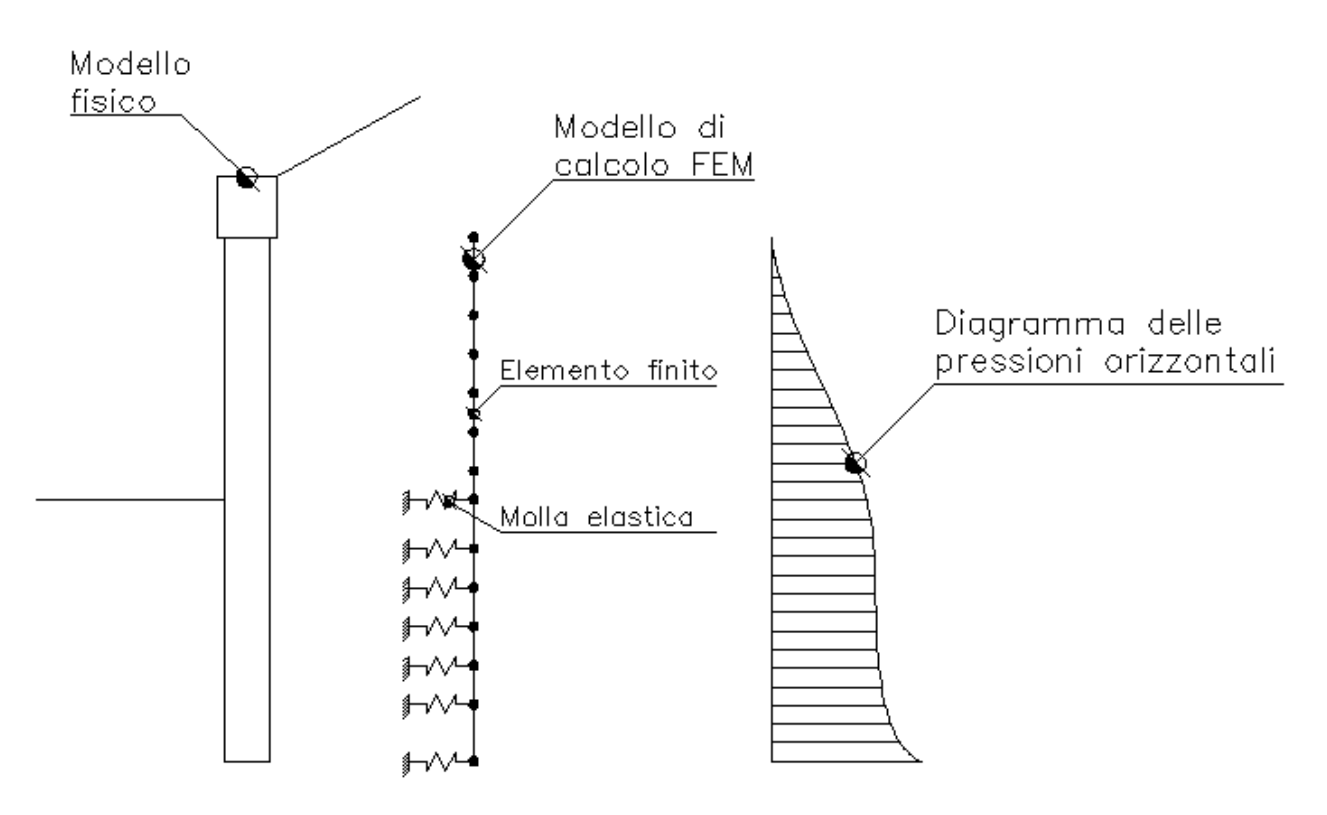

Figura 3: Schematizzazione della paratia ad elementi finiti

# **Calcolo del modulo di rigidezza Ks del terreno**

Come già detto in precedenza, il terreno viene schematizzato con delle molle di rigidezza Ks applicate sui nodi dei conci compresi tra il nodo di fondo scavo e l'estremità di infissione. La stima della rigidezza *Ks* è stata effettuata sulla base della capacità portante delle fondazioni secondo la seguente formula:

$$
ks = A_s + B_s \cdot z^n
$$

Dove i simboli hanno il seguente significato:

- As  $=$  costante, calcolata come segue  $As=C\times(C\times NC+0.5XG\times B\times Ng)$
- Bs = coefficiente funzione della profondità  $Bs = C \times G \times Nq$
- Z =Profondità in esame
- $C = 40$  nel sistema internazionale SI
- $n = \pi \times \tan \omega$
- Nq  $=exp[n\times(tan^2(45^\circ + \varphi/2)]$
- $Nc = (Nq-1)\times cot\varphi$
- $Nq = 1.5 \times (Nq-1) \times \tan \varphi$

Il legame costitutivo pressione terreno–spostamento v della paratia si assume di tipo non lineare bilatero:

vl = 1,5 cm spostamento limite elastico Pp = pressione passiva  $Pu = min(v/xK, Pp)$  pressione massima sopportata dal terreno

 $K \times V \leq Pu$  (fase elastica)  $P(v) = Pu$  se  $K \times v > Pu$  (fase plastica) Il sistema non lineare risolvente risulta quindi:

$$
K(v) \text{ matrice secante}
$$
\n
$$
F = \text{forze nodali}
$$
\n
$$
F = K(v) \text{ v}
$$
\n
$$
v_i = \text{inv}(K(v_{i-1}) \text{ F} \qquad \text{per } i = 0, \dots, n
$$

Risolto iterativamente il sistema non lineare si ottengono gli spostamenti nodali e quindi pressioni, sollecitazioni e forze di eventuali tiranti.

# **VERIFICA DELLE SEZIONI E CALCOLO DELLE ARMATURE**

Il calcolo delle armature e le verifiche a presso-flessione e taglio della paratia soggetta alle sollecitazioni N,M e T, si effettuano sulla sezione maggiormente sollecitata. Le sollecitazioni di calcolo sono ottenute come prodotto tra le sollecitazioni ottenute con un calcolo a metro lineare e l'interasse tra i pali (o larghezza dei setti se la paratia è costituita da setto):

$$
N_d = N \cdot i; M_d = M \cdot i; T_d = T \cdot i
$$

Dove M', M', T' rappresentano il momento il taglio e lo sforzo normale relativi ad una striscia unitaria di calcolo mentre i è l'interasse tra i pali per paratia costituita da pali o micropali (o larghezza setti per paratia costituita da setti).

Nel caso di cordoli in c.a. vengono effettuate le verifiche consuete per le travi soggette a momento flettente e taglio. Nel caso di cordoli realizzati in acciaio vengono effettuate le seguenti verifiche:

*1)* verifica del profilo del longherone calcolato a trave continua e caricato con forze concentrate.

*2)* Verifica del comportamento a mensola della piattabanda del profilo a contatto con i pali della berlinese.

*3)* Verifica che la risultante inclinata del tirante sia interna alla area di contatto costituita dalle piattabande dei profili.

*4)* Verifica della piastra forata della testata sollecitata dal tiro del tirante irrigidita con eventuali nervature.

*5)* Verifica della piastra forata della testata in corrispondenza dello incastro con le nervature laterali della testata. Verifica della saldature corrispondente di tipo II classe a T o completa penetrazione.

# *MATERIALI IMPIEGATI E RESISTENZE DI CALCOLO*

#### Per la realizzazione dell'opera in oggetto saranno impiegati i seguenti materiali:

# **Materiale SL SL Tensione di verifica di verifica d**<sub>d,amm</sub>  $[N/mm^2]$ Cls C25/30\_B450C Caratteristica(RARA) Compressione Calcestruzzo 14,94 Quasi permanente Compressione Calcestruzzo 11,21 Acciaio B450C Caratteristica(RARA) Trazione Acciaio 360,00

**Tensioni ammissibili allo SLE dei vari materiali**

LEGENDA:

**SL** Stato limite di esercizio per cui si esegue la verifica.

**d,amm** Tensione ammissibile per la verifica.

#### **Caratteristiche calcestruzzo armato Cls C25/30\_B450C - (C25/30)**

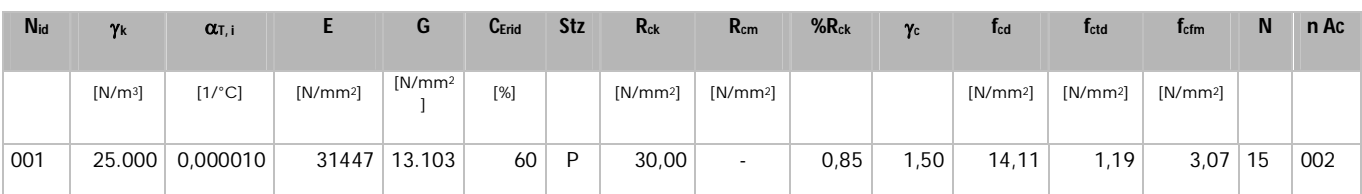

#### LEGENDA:

- **Nid** Numero identificativo del materiale, nella relativa tabella dei materiali.
- **k** Peso specifico.
- **T, i** Coefficiente di dilatazione termica.
- **E** Modulo elastico normale.
- **G** Modulo elastico tangenziale.
- C<sub>Erid</sub> Coefficiente di riduzione del Modulo elastico normale per Analisi Sismica [E<sub>sisma</sub> = E⋅C<sub>Erid</sub>].
- **Stz** Tipo di situazione: [F] = di Fatto (Esistente); [P] = di Progetto (Nuovo).
- **Rck** Resistenza caratteristica cubica.
- **Rcm** Resistenza media cubica.
- **%Rck** Percentuale di riduzione della Rck
- **<sup>c</sup>** Coefficiente parziale di sicurezza del materiale.
- **fcd** Resistenza di calcolo a compressione.
- **fctd** Resistenza di calcolo a trazione.
- **fcfm** Resistenza media a trazione per flessione.
- **n Ac** Identificativo, nella relativa tabella materiali, dell'acciaio utilizzato: [-] = parametro NON significativo per il materiale.

#### **Caratteristiche acciaio - Acciaio B450C - (B450C)**

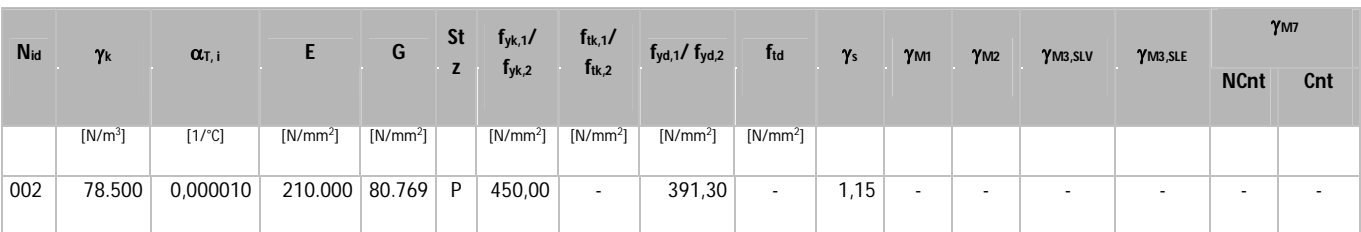

#### LEGENDA:

- **Nid** Numero identificativo del materiale, nella relativa tabella dei materiali.
- **k** Peso specifico.
- **T, i** Coefficiente di dilatazione termica.
- **E** Modulo elastico normale.
- **G** Modulo elastico tangenziale.
- **Stz** Tipo di situazione: [F] = di Fatto (Esistente); [P] = di Progetto (Nuovo).
- **ftk,1** Resistenza caratteristica a Rottura (per profili con t ≤ 40 mm).
- **ftk,2** Resistenza caratteristica a Rottura (per profili con 40 mm < t ≤ 80 mm).
- **ftd** Resistenza di calcolo a Rottura (Bulloni).
- **<sup>s</sup>** Coefficiente parziale di sicurezza allo SLV del materiale.
- **M1** Coefficiente parziale di sicurezza per instabilità.
- **M2** Coefficiente parziale di sicurezza per sezioni tese indebolite.
- **M3,SLV** Coefficiente parziale di sicurezza per scorrimento allo SLV (Bulloni).
- **M3,SLE** Coefficiente parziale di sicurezza per scorrimento allo SLE (Bulloni).
- **M7** Coefficiente parziale di sicurezza precarico di bulloni ad alta resistenza (Bulloni NCnt = con serraggio NON controllato; Cnt = con serraggio controllato). [-] = parametro NON significativo per il materiale.
- **fyk,1** Resistenza caratteristica allo snervamento (per profili con t <= 40 mm).
- **f**<sub>yk,2</sub> Resistenza caratteristica allo snervamento (per profili con 40 mm <  $t \le 80$  mm).
- **fyd,1** Resistenza di calcolo (per profili con t ≤ 40 mm).
- **f**<sub>yd2</sub> Resistenza di calcolo (per profili con 40 mm < t ≤ 80 mm).<br>**NOTF** [.] = Parametro pon significativo per il materiale
- [-] = Parametro non significativo per il materiale.

I diagrammi costitutivi degli elementi in calcestruzzo sono stati adottati in conformità alle indicazioni riportate al par. 4.1.2.1.2.2 del D.M. 14/01/2008; in particolare per le verifiche

effettuate a pressoflessione retta e pressoflessione deviata è adottato il modello riportato in fig. (a).

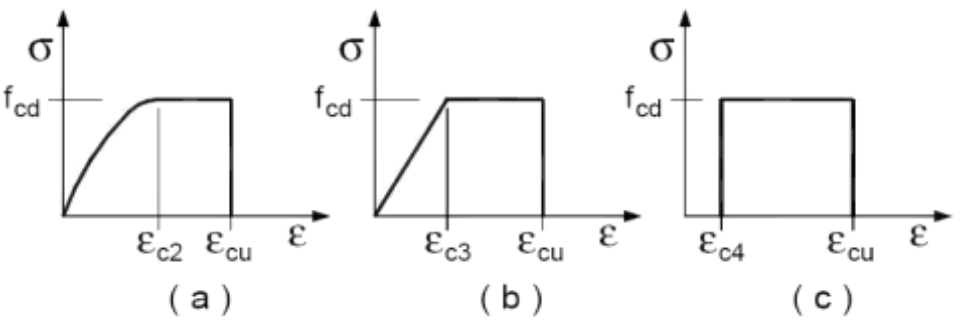

Figura 4: Diagrammi di calcolo tensione/deformazione del calcestruzzo.

I valori di deformazione assunti sono:

$$
\epsilon_{c2}=0,0020;
$$

I diagrammi costitutivi dell'acciaio sono stati adottati in conformità alle indicazioni riportate al par. 4.1.2.1.2.3 del D.M. 14/01/2008; in particolare è adottato il modello elastico perfettamente plastico rappresentato in fig. (b).

La resistenza di calcolo è data da  $f_{\text{vk}}/\gamma_{\text{f}}$ . Il coefficiente di sicurezza  $\gamma_{\text{f}}$  si assume pari a 1,15.

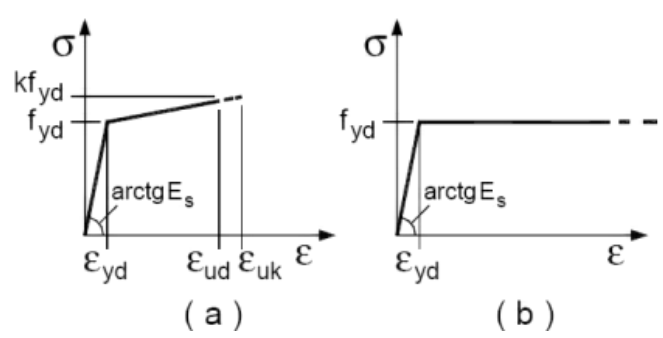

 $\varepsilon_{\text{cu2}} = 0,0035.$ 

 Figura 4: Diagrammi di calcolo tensione/deformazione del'acciaio

# *ANALISI DEI CARICHI*

Un'accurata valutazione dei carichi è un requisito imprescindibile di una corretta progettazione, in particolare per le costruzioni realizzate in zona sismica.

Essa, infatti, è fondamentale ai fini della determinazione delle forze sismiche, in quanto incide sulla valutazione delle masse e dei periodi propri della struttura dai quali dipendono i valori delle accelerazioni (ordinate degli spettri di progetto).

La valutazione dei carichi e dei sovraccarichi è stata effettuata in accordo con le disposizioni del D.M. 14/01/2008.

In particolare nel caso in esame i carichi agenti sono:

Pressioni dirette: sono stati considerati andando ad applicare lungo la palificata di progetto la distribuzione delle pressioni derivanti dall'analisi di stabilità globale effettuata con il programma SSAP. In particolare nella suddetta analisi è stato derivato il valore della "Forza Instabilizzante" che non permetteva al pendio di essere in sicurezza. In questo modo quindi si è assicurato sia un corretto dimensionamento statico delle opere strutturali e sia la stabilità del pendio;

Sovraccarichi: tale carico uniformemente distribuito è stato applicato lungo tutto il piano campagna in modo da simulare un ipotetico carico non computabile a priori. Infatti tutti i reali carichi agenti (Carichi mobili e sovraccarico accidentale al p.c.) all'interno del volume significativo di terreno sono già racchiusi nel valore di spinta derivante dall'analisi di stabilità.

Per ulteriori specifiche riguardante le analisi di stabilità dei pendii si rimanda all'elaborato "Relazione geotecnica e di stabilità".

# *TABULATI DI CALCOLO*

Per quanto non espressamente sopra riportato, ed in particolar modo per ciò che concerne i dati numerici di calcolo, si rimanda all'allegato *"Tabulati di calcolo"* costituente parte integrante della presente relazione.